# **Master the Art of Writing with Microsoft Word: Essential Excel Tips to Enhance Your Skills**

Are you ready to unleash the full potential of Microsoft Word and take your writing skills to new heights? In this captivating article, we will unveil a treasure trove of Excel tips and tricks that will transform your ability to craft polished and effective written content.

#### **Excel as Your Writing Assistant**

Excel, renowned for its numerical prowess, may surprise you with its capabilities as a writing assistant. By harnessing its versatile features, you can streamline your writing process, enhance accuracy, and elevate the quality of your written output.

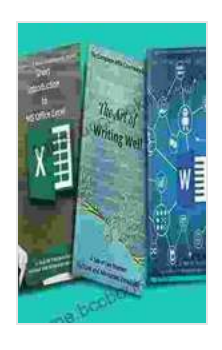

**The Complete MBA Coursework Bundle 1-3 : Short introduction to MS Excel & Tips you must know about [Word & The Art of Writing Well \(501 Non-Fiction Series](https://tome.bccbooking.com/read-book.html?ebook-file=eyJjdCI6InN1T3I1UHg0dDE3WktoUXFBY0xDMDVjcVJCWVJMRU15Q1wvdTdib1N1bGk3YkUzNFFBd0dUd3FxXC92cXRXcUF5UEdvXC9EUkVrMFhzS1BZXC94ZDVMWUJDRWVRZ3hBbGJMZ0RHOW9cLzVVcmxMdUdNY3BGY1FNZTFCcVZPc2dsaW4yRXlwZlBSZnRsOEdrTU1HT0Q2c3NBVGlidkNPcU50YnhrTFdjT0gzXC9lbGphQ1B3K0ZXTnlMTHJ4SGVGYUF2QWRDdzFrbDE0cDJwWUhCQVwvM0p4d256ZHlCcUNKZ2l4TGVnOVgwejBJOXNmN08zVHNOUTBlUXg4NUdpek5xdEgxUWpNV2Y2NFRWamQ1QkhOMFlPSjkxMHVRT0lhVmN6UFowYVhkdWlxOHM2RzBLTDZXU2ltdHR1QUdTd0laSmNHUkJXdzN4R3UxWUJ2RU91dEdjTVh0ZldVSVE9PSIsIml2IjoiNWZhZDYxNDk2ZTY4M2IwZDYwN2M2MzNkMmU0OGIwNDIiLCJzIjoiMjIzMDExZDM1YjA1NTFmYSJ9)**

**Book 11)** by Hicham and Mohamed Ibnalkadi

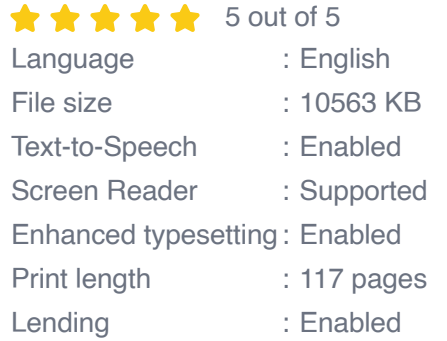

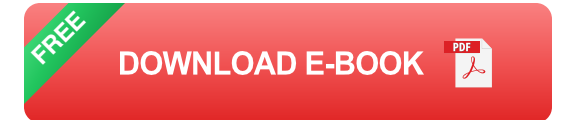

**1. Quick and Accurate Data Entry**

Excel's data entry capabilities can significantly expedite your writing process. Its auto-complete function and customizable templates automate repetitive tasks, eliminating the need for manual data entry. This not only saves time but also minimizes the risk of errors.

#### **2. Instant Calculations and Formula Insertion**

Excel's mathematical prowess extends beyond simple calculations. Its extensive library of formulas allows you to perform complex mathematical operations, generate dynamic tables, and create interactive spreadsheets. These formulas can seamlessly be inserted into your Word documents, ensuring accuracy and consistency.

#### **3. Automated Error Checking**

Excel's built-in error checking tools provide an additional layer of protection against mistakes. Its spell checker and grammar analyzer scan your text, identifying potential errors and suggesting corrections. This proactive error detection ensures your written content is polished and error-free.

#### **Using Excel to Organize and Structure Content**

Excel's organizational capabilities are not limited to numerical data. It can also be leveraged to structure and arrange your written content, allowing for a more logical and coherent flow of information.

#### **4. Outline and Hierarchy Creation**

Excel's outlining feature enables you to create hierarchical outlines of your content. This visual representation helps you organize your thoughts, identify key points, and establish a logical structure before drafting your text.

#### **5. Table Generation and Formatting**

Excel's versatile table functionality allows you to create visually appealing tables that present complex information in an organized and easy-to-read format. You can customize the size, style, and even apply formulas to dynamically update your tables.

#### **6. Note-Taking and Idea Generation**

Excel can serve as a valuable tool for brainstorming and capturing ideas. Its ability to organize and categorize notes makes it an ideal platform for collecting research, developing outlines, and jotting down your writing thoughts.

#### **Advanced Techniques for Writing Excellence**

Beyond the basic tips, Excel offers advanced techniques that can empower you to elevate your writing to new levels of excellence.

#### **7. Conditional Formatting for Visual Impact**

Conditional formatting allows you to highlight specific cells based on predetermined conditions. This visual cue can help you quickly identify key information, draw attention to important points, and make your written content more engaging.

#### **8. Dynamic Charts and Graphs**

Excel's dynamic charting capabilities allow you to create interactive charts and graphs that visualize data trends and relationships. By embedding these charts into your Word documents, you can add a compelling visual element to your writing, making complex information more accessible and impactful.

#### **9. Collaboration and Sharing**

Excel enables seamless collaboration by allowing multiple users to work on the same spreadsheet simultaneously. This collaborative environment facilitates brainstorming, content sharing, and real-time feedback.

Mastering Excel's capabilities can revolutionize your writing experience in Microsoft Word. By leveraging its data entry, error checking, organizational tools, and advanced techniques, you can streamline your writing process, enhance accuracy, and create polished and engaging written content that captivates your audience. Remember, the journey to writing excellence begins with the exploration and implementation of these essential Excel tips.

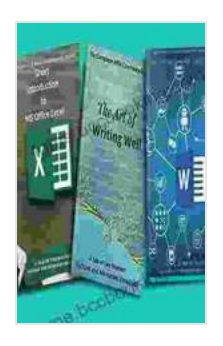

**The Complete MBA Coursework Bundle 1-3 : Short introduction to MS Excel & Tips you must know about [Word & The Art of Writing Well \(501 Non-Fiction Series](https://tome.bccbooking.com/read-book.html?ebook-file=eyJjdCI6InN1T3I1UHg0dDE3WktoUXFBY0xDMDVjcVJCWVJMRU15Q1wvdTdib1N1bGk3YkUzNFFBd0dUd3FxXC92cXRXcUF5UEdvXC9EUkVrMFhzS1BZXC94ZDVMWUJDRWVRZ3hBbGJMZ0RHOW9cLzVVcmxMdUdNY3BGY1FNZTFCcVZPc2dsaW4yRXlwZlBSZnRsOEdrTU1HT0Q2c3NBVGlidkNPcU50YnhrTFdjT0gzXC9lbGphQ1B3K0ZXTnlMTHJ4SGVGYUF2QWRDdzFrbDE0cDJwWUhCQVwvM0p4d256ZHlCcUNKZ2l4TGVnOVgwejBJOXNmN08zVHNOUTBlUXg4NUdpek5xdEgxUWpNV2Y2NFRWamQ1QkhOMFlPSjkxMHVRT0lhVmN6UFowYVhkdWlxOHM2RzBLTDZXU2ltdHR1QUdTd0laSmNHUkJXdzN4R3UxWUJ2RU91dEdjTVh0ZldVSVE9PSIsIml2IjoiNWZhZDYxNDk2ZTY4M2IwZDYwN2M2MzNkMmU0OGIwNDIiLCJzIjoiMjIzMDExZDM1YjA1NTFmYSJ9)**

**Book 11)** by Hicham and Mohamed Ibnalkadi

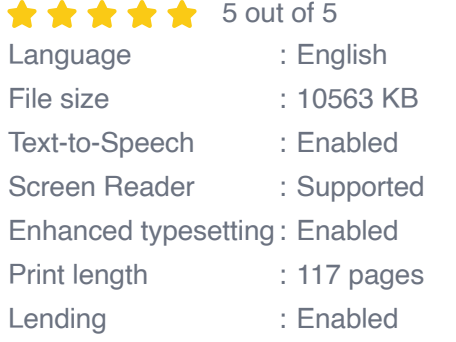

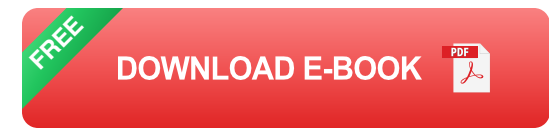

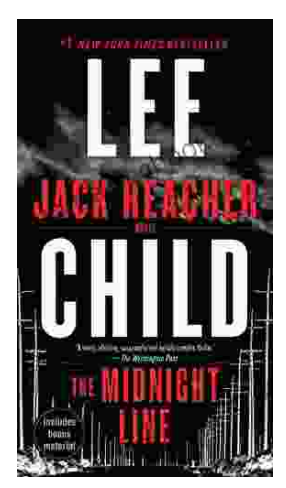

## **[Uncover the Secrets in the Dead of Night: Dive](https://tome.bccbooking.com/full/e-book/file/Uncover%20the%20Secrets%20in%20the%20Dead%20of%20Night%20Dive%20into%20Lee%20Childs%20Gripping%20The%20Midnight%20Line.pdf) into Lee Child's Gripping "The Midnight Line"**

Step into the heart-stopping world of Jack Reacher, the legendary nomad with a keen eye for justice and a relentless pursuit of the truth. In Lee Child's gripping novel,...

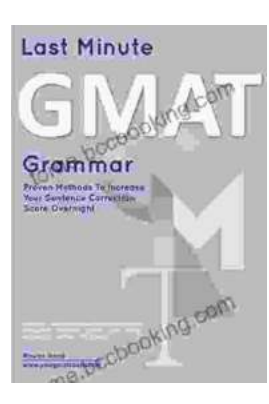

### **[Ace the GMAT Grammar Section: Your Last-](https://tome.bccbooking.com/full/e-book/file/Ace%20the%20GMAT%20Grammar%20Section%20Your%20Last%20Minute%20Preparation%20Guide.pdf)Minute Preparation Guide**

The GMAT is a challenging exam, but with the right preparation, you can achieve your target score. Last Minute GMAT Grammar is your ultimate guide to conquering...